# Database System

Lecture 6 **SQL Sub Languages DDL - Data Definition Language TABLE CONSTRAINT** Prepared By **Dhafer Sabah Yaseen**

# **Types of constraint**

- ▶ Primary Key Constraint.
- Foreign Key constraint.
- Unique constraint.
- ▶ Check Constraint.
- ▶ Not NULL Constraint.
- Default Constraint.

#### **Primary Key Constraint**

In Oracle, a **Primary Key** is a single field or combination of fields that uniquely defines a record. None of the fields that are part of the primary key can contain a null value. A table can have only one primary key. **Note**

In Oracle, a primary key can not contain more than 32 columns.

A primary key can be defined in either a CREATE TABLE statement or an ALTER TABLE statement.

**Create Primary Key - Using CREATE TABLE statement**

It is possible to create the constraints together with the create statement.

**The syntax to create a primary key using the CREATE TABLE statement:**

**CREATE TABLE table\_name** 

**column1 datatype CONSTRAINT\_Type , column2 datatype,** 

**...** 

**(** 

**CONSTRAINT constraint\_name PRIMARY KEY (column1, column2, ... column\_n)**

**);**

```
Examples :
Create TABLE orders
(
order_id number (7) primary key,
order_dt date,
cust_id number(7)
);
```
**Related system Tables for constraints user\_constraints all\_constraints user\_cons\_columns all\_cons\_columns**

**Same Example using another method to add constraint :**

```
Create TABLE orders2
(
order_id number(7),
order_dt date,
cust_id number(7),
CONSTRAINT pk_orders PRIMARY KEY (order_id)
);
```
#### **Note:**

**Primary key needs to have an associated (unique) index the index automatically created when create PK.**

```
Another Examples :
```

```
CREATE TABLE supplier
( 
supplier_id number(10) ,
supplier_name varchar2(50) not null,
contact_name varchar2(50),
CONSTRAINT supplier_pk PRIMARY KEY (supplier_id)
);
```
In this example, we've created a primary key on the supplier table called supplier pk. It consists of only one field - the supplier id field.

**Creating Table with combined primary key:** We could also create a primary key with more than one field as in the example below:

```
create table employee_history
(
employee_id number(6) not null,
salary number(8,2),
hire_date date default sysdate,
termination_date date,
termination_desc varchar2(4000),
CONSTRAINT emphistory_pk PRIMARY KEY (employee_id, 
hire_date)
);
```
#### **Create Primary Key - Using ALTER TABLE statement**

The syntax to create a primary key using the ALTER TABLE statement in Oracle

#### **Syntax**

- **ALTER TABLE table\_name**
- **ADD CONSTRAINT**

**constraint\_name PRIMARY KEY (column1, column2, ... column\_n);**

Let's look at an example of how to create a primary key using the ALTER TABLE statement in Oracle.

#### **ALTER TABLE supplier ADD CONSTRAINT supplier\_pk PRIMARY KEY (supplier\_id);**

In this example, we've created a primary key on the existing supplier table called supplier pk. It consists of the field called supplier id.

We could also create a combined primary key with more than one field as in the example below:

**ALTER TABLE supplier ADD CONSTRAINT supplier\_pk PRIMARY KEY (supplier\_id, supplier\_name);**

#### **Disable Primary Key**

The syntax to disable a primary key using the ALTER TABLE statement in Oracle:

#### **Syntax: ALTER TABLE table\_name DISABLE CONSTRAINT constraint\_name;**

#### **Example ALTER TABLE supplier DISABLE CONSTRAINT supplier\_pk;**

#### **Enable Primary Key**

The syntax to enable a primary key using the ALTER TABLE statement in Oracle/PLSQL is:

**Syntax : ALTER TABLE table\_name ENABLE CONSTRAINT constraint\_name;**

**Example:**

**ALTER TABLE supplier ENABLE CONSTRAINT supplier\_pk;**

#### **Drop Primary Key**

The syntax to drop a primary key using the ALTER TABLE statement in Oracle

**Syntax: ALTER TABLE table\_name DROP CONSTRAINT constraint\_name;**

**Example: ALTER TABLE supplier DROP CONSTRAINT supplier\_pk;**

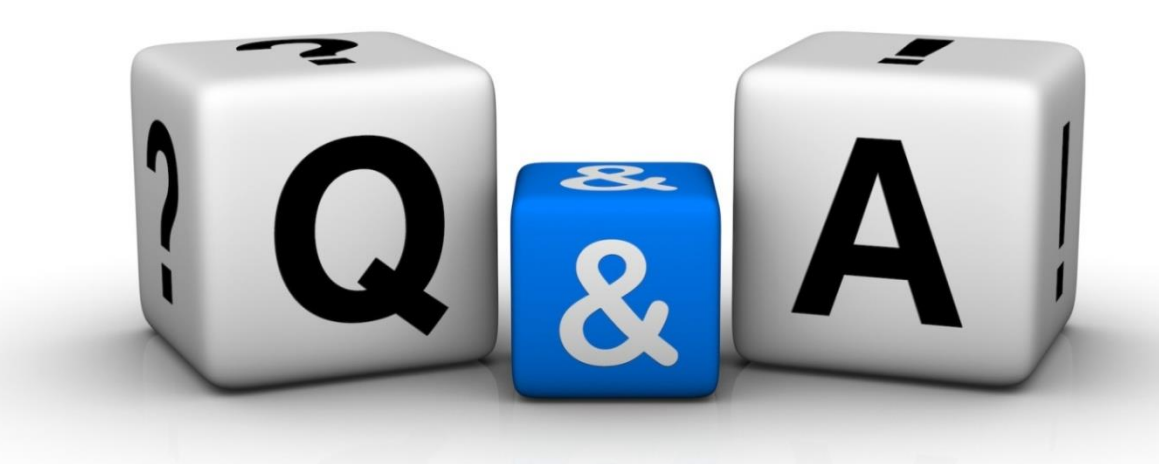

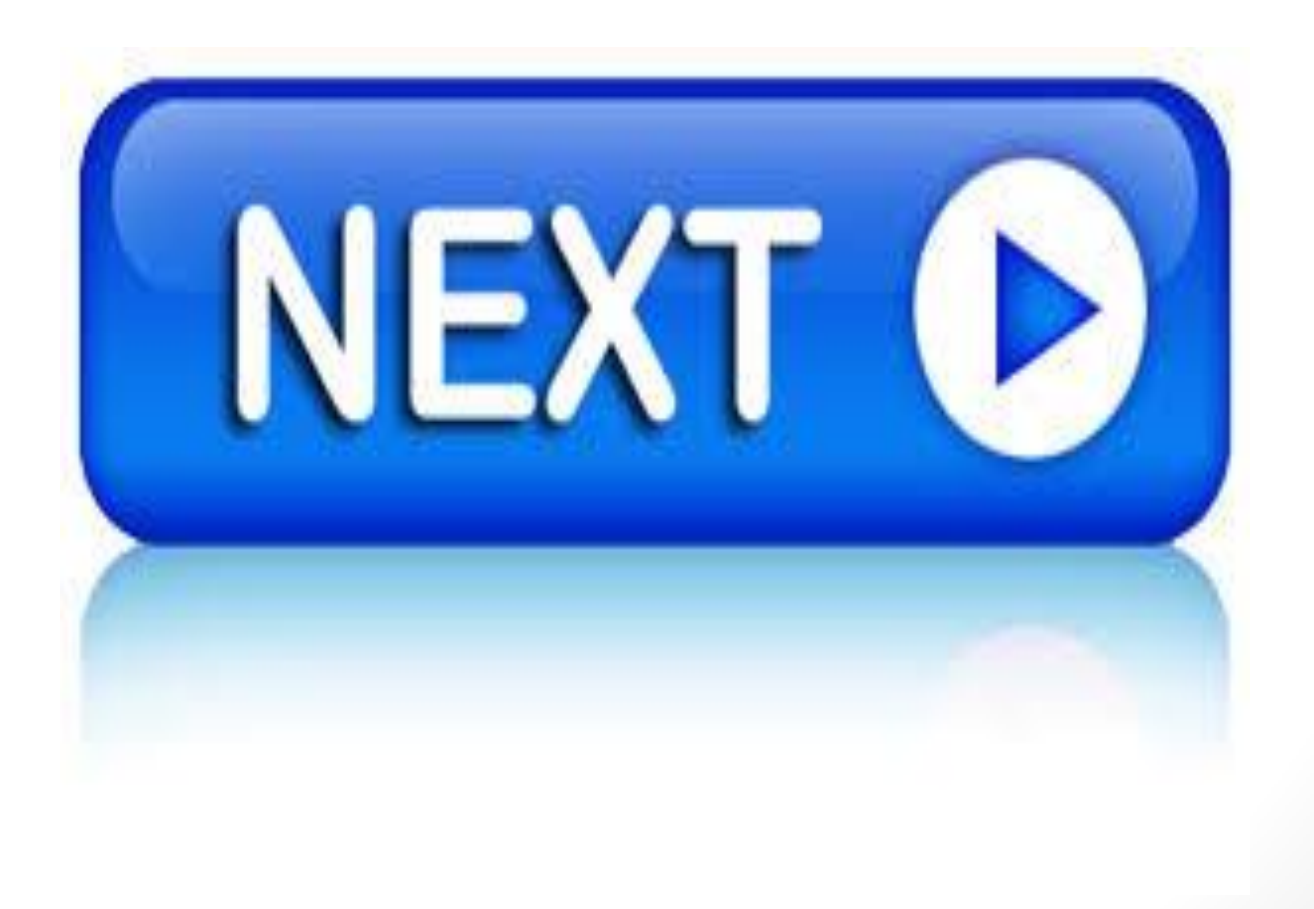

# *TABLE CONSTRAINT Foreign Key constraint*

Thankyyou Dhafet Babah Yaseen